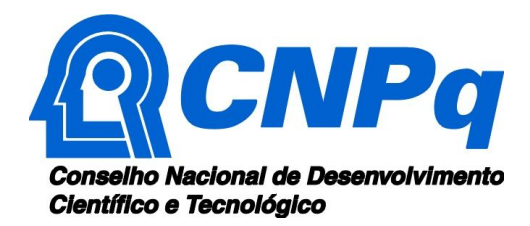

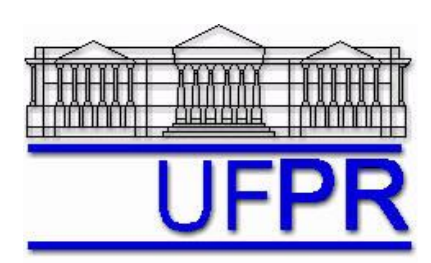

# *Testes estáticos de 14 Abr 2011 de motores-foguete do tipo BT de espaçomodelos*

Relatório referente ao projeto de ensino *Desenvolvimento de kit didático de minifoguetes para difusão e popularização da Astronáutica* **(***AEN-***2)** apoiado financeiramente pelo Conselho Nacional de Desenvolvimento Científico e Tecnológico (CNPq) através do Edital MCT/CNPq 42/2007 – Difusão e Popularização da C&T

Prof. **Carlos Henrique Marchi**, Dr. Eng. Mec.

Universidade Federal do Paraná (UFPR) Setor de Tecnologia (TC) Departamento de Engenharia Mecânica (DEMEC)

Curitiba, 7 de junho de 2011.

#### **1 INTRODUÇÃO**

Este relatório descreve 11 testes estáticos com motores-foguete de espaçomodelos a propelente sólido do tipo BT (Bandeirante) da classe C6-5, realizados em 14 de abril de 2011 na Universidade Federal do Paraná. Estes testes referem-se ao projeto *Desenvolvimento de kit didático de minifoguetes para difusão e popularização da Astronáutica* (*AEN-*2). Os objetivos dos testes eram: (1) obter a curva de empuxo *versus* tempo e parâmetros de desempenho desta classe de motor-foguete; (2) determinar o tempo entre a ignição e a ejeção, tanto através de vídeo quanto sensor de força; (3) verificar a incerteza do desempenho deste motor; e (4) incluir neste relatório os resultados dos testes feitos em 2010 com a mesma classe de motor.

#### **2 DESCRIÇÃO DOS MOTORES-FOGUETE**

A Figura 1 mostra os 11 motores-foguete da classe C6-5 testados em 14 Abr 2011, designados por BT-132 a BT-142. Na Figura 4 de Marchi (2010) são mostrados os 13 motoresfoguete da classe C6-5 testados em 27 Jul e 13 Set 2010. A definição de classe do motor segue a classificação da NAR (2004). A estrutura externa de cada motor é um tubo de papelão cilíndrico circular (Figura 1). Internamente, os motores C6-5 têm uma tubeira (Figura 2), carga propulsora de pólvora negra, carga temporizadora (Figura 3), carga ejetora (Figura 3) e tampa de fechamento de isopor (Figura 3). Todos os motores foram fabricados pela Bandeirante (Boa Vista Modelismo Ltda.), de São Lourenço da Mata (PE), em fevereiro de 2010, e são de um lote de 100 motores.

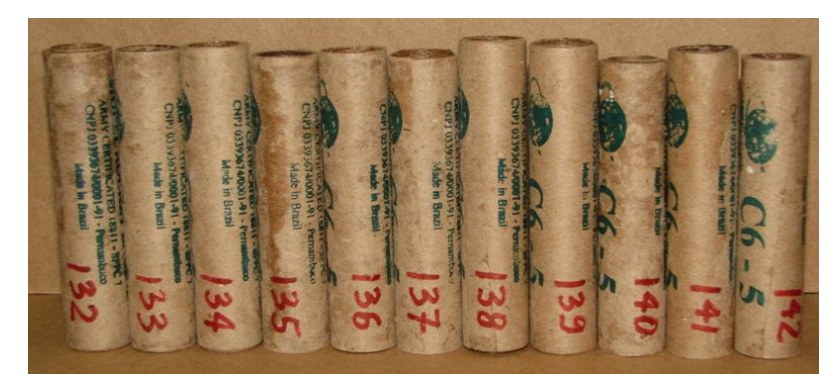

**Figura 1. Foto mostrando os motores-foguete BT do tipo C6-5 na vertical.**

A Tabela 1 apresenta os seguintes dados sobre cada motor-foguete testado: De = diâmetro externo; Lt = comprimento total; Mo = massa total do motor conforme recebido do fabricante; Ma = massa do motor após a retirada da sua carga ejetora e da sua tampa de isopor; Me = massa da carga ejetora; Mi = massa da tampa de isopor; Mf = massa do motor após a queima das cargas propulsora e temporizadora, e sem a tampa; Mpt = massa da carga propulsora + carga temporizadora; e Mtc = massa total consumida.

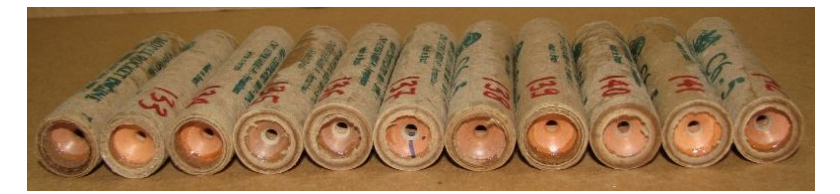

**Figura 2. Foto mostrando as tubeiras dos motores-foguete BT do tipo C6-5 na horizontal.**

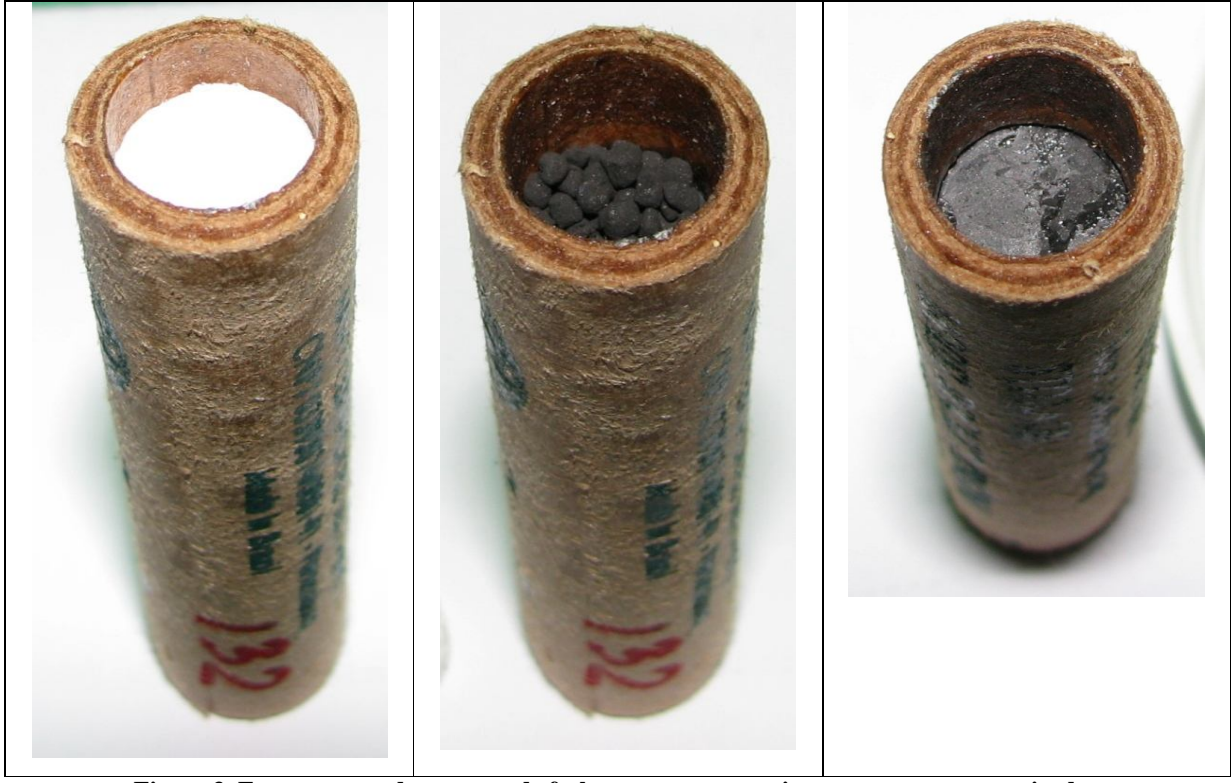

**Figura 3. Fotos mostrando a tampa de fechamento, a carga ejetora e a carga temporizadora dos motores-foguete BT do tipo C6-5 na vertical.**

Cada valor de De e Lt na Tabela 1 é o resultado de uma única medida, obtida com um paquímetro digital Lee Tools (Figura 5 de Marchi, 2010), com escala de 150 mm e menor divisão de escala de 0,01 mm. Mo, Ma, Me, Mi e Mf foram medidos com uma balança Marte AY220 (Figura 6 de Marchi, 2010), com menor divisão de escala de 0,0001 g e erro máximo de 0,001 g. Mpt e Mtc foram calculados através das seguintes equações:

$$
Mpt = Ma - Mf \tag{1}
$$

$$
Mtc = Mo - Mf \tag{2}
$$

Na Tabela 1 também são incluídos os dados pertinentes dos 13 motores C6-5 testados em 2010 e designados por BT-110 a BT-119, BT-123, BT-127 e BT-131.

| <b>Motor</b>  | $De$ (mm) | $Lt$ (mm) | Mo(g)  | Ma(g)  | Me(g) | Mi(g)                    | Mf(g)  | Mpt(g)                   | Mtc $(g)$ |
|---------------|-----------|-----------|--------|--------|-------|--------------------------|--------|--------------------------|-----------|
| BT-132        | 17,83     | 80,91     | 24,084 | 23,863 | 0,179 | 0,016                    | 11,897 | 11,966                   | 12,187    |
| <b>BT-133</b> | 17,63     | 80,00     | 22,713 | 22,470 | 0,172 | 0,017                    | 11,536 | 10,934                   | 11,177    |
| <b>BT-134</b> | 17,84     | 80,84     | 21,693 | 21,437 | 0,175 | 0,016                    | 10,866 | 10,571                   | 10,827    |
| <b>BT-135</b> | 17,62     | 78,23     | 22,771 | 22,517 | 0,191 | 0,017                    | 11,506 | 11,011                   | 11,265    |
| <b>BT-136</b> | 17,62     | 78,85     | 23,088 | 22,858 | 0,164 | 0,015                    | 11,627 | 11,231                   | 11,461    |
| <b>BT-137</b> | 17,57     | 78,16     | 23,662 | 23,415 | 0,179 | 0,015                    | 11,338 | 12,077                   | 12,324    |
| <b>BT-138</b> | 17,62     | 81,40     | 22,850 | 22,603 | 0,170 | 0,014                    | 11,272 | 11,331                   | 11,578    |
| <b>BT-139</b> | 17,42     | 80,60     | 22,587 | 22,342 | 0,165 | 0,018                    | 11,533 | 10,809                   | 11,054    |
| <b>BT-140</b> | 17,69     | 75,94     | 23,119 | 22,886 | 0,159 | 0,016                    | 11,685 | 11,201                   | 11,434    |
| <b>BT-141</b> | 17,78     | 79,05     | 23,175 | 22,928 | 0,173 | 0,014                    | 12,051 | 10,877                   | 11,124    |
| <b>BT-142</b> | 17,62     | 76,77     | 21,818 | 21,550 | 0,154 | 0,016                    | 10,572 | 10,978                   | 11,246    |
| BT-110        | 17,70     | 77,92     | 23,050 |        |       |                          | 11,692 | $\overline{\phantom{m}}$ | 11,358    |
| <b>BT-111</b> | 17,66     | 80,30     | 23,212 |        |       | $\overline{\phantom{m}}$ | 12,071 | $\overline{\phantom{m}}$ | 11,141    |
| <b>BT-112</b> | 17,16     | 76,93     | 22,134 |        |       | $\overline{\phantom{0}}$ | 10,372 | $\overline{\phantom{m}}$ | 11,762    |
| <b>BT-113</b> | 17,71     | 79,19     | 22,745 |        |       | $\overline{\phantom{m}}$ | 11,823 | $\overline{\phantom{m}}$ | 10,922    |
| <b>BT-114</b> | 17,09     | 78,86     | 21,595 |        |       | $\overline{\phantom{m}}$ | 10,366 | $\overline{\phantom{m}}$ | 11,229    |
| <b>BT-115</b> | 17,78     | 78,92     | 23,369 |        |       | $\qquad \qquad -$        | 11,952 | $\qquad \qquad -$        | 11,417    |
| <b>BT-116</b> | 17,35     | 78,41     | 20,461 |        |       | $\qquad \qquad -$        | 10,333 | $\qquad \qquad -$        | 10,128    |
| <b>BT-117</b> | 17,73     | 80,72     | 23,578 |        |       | -                        | 12,346 | $\qquad \qquad -$        | 11,232    |
| <b>BT-118</b> | 17,82     | 81,12     | 23,277 |        |       | -                        | 12,114 | $\overline{\phantom{m}}$ | 11,163    |
| <b>BT-119</b> | 17,70     | 79,50     | 22,581 |        |       | -                        | 12,131 | -                        | 10,450    |
| <b>BT-123</b> | 17,81     | 78,91     | 23,606 |        |       | -                        | 11,715 | -                        | 11,891    |
| <b>BT-127</b> | 17,47     | 80,64     | 22,986 |        |       | -                        | 11,651 | $-$                      | 11,335    |
| <b>BT-131</b> | 17,87     | 79,32     | 23,285 |        |       | -                        | 11,861 | $\qquad \qquad -$        | 11,424    |

**Tabela 1. Dimensões e massas de cada motor-foguete da classe C6-5.**

A Tabela 2 apresenta os valores médios e suas respectivas incertezas expandidas (U) dos dados da Tabela 1. Cada valor da Tabela 2 foi obtido pela média aritmética dos valores de cada conjunto de motores indicados. A incerteza expandida (U) foi obtida através do procedimento descrito em ABNT (1997), que considera: fator de abrangência k de acordo com o número de graus de liberdade (número de dados menos a unidade) de cada parâmetro; e distribuição t para nível de confiança de 95%, conforme recomendação de JHT (1993).

### **3 DESCRIÇÃO DOS TESTES ESTÁTICOS**

Antes de realizar os testes, foram retiradas a tampa de isopor e a carga ejetora de cada motor para não danificar a célula de carga. Os 11 testes estáticos foram realizados em 14 de abril de 2011 no Laboratório de Máquinas Hidráulicas, do Departamento de Engenharia Mecânica, da Universidade Federal do Paraná, em Curitiba, PR. Fotos e vídeos dos testes realizados podem ser vistos em http://www.foguete.ufpr.br (2011). Os testes foram executados entre 9:45 e 10:24 h, quando a temperatura ambiente variou entre 21,1 e 22,4  $^{\circ}$ C e a pressão atmosférica entre 90,76 e

90,79 kPa. As temperaturas e pressões foram medidas com o altímetro RA123 da Oregon Venture (Figura 6 de Marchi, 2010). Não houve nenhum problema durante a realização dos 24 testes estáticos dos motores C6-5 mencionados na Tabela 1, isto é, não houve: explosão do motor, ejeção da tubeira ou das cargas, falha de funcionamento, ou funcionamento inesperado ou irregular.

| <b>Motores</b>    | $C6 - 5/2010$ | $C6 - 5/2011$ | C6-5/2010 e 2011 |
|-------------------|---------------|---------------|------------------|
| $De$ (mm)         | 17,60         | 17,66         | 17,63            |
| U de De (mm)      | 0,56          | 0, 27         | 0,42             |
| U de De $(\% )$   | 3, 2          | 1, 5          | 2, 4             |
| $Lt$ (mm)         | 79,3          | 79,2          | 79,2             |
| U de Lt (mm)      | 2,6           | 4,0           | 3,0              |
| U de Lt $(\%)$    | 3, 3          | $5,0$         | 3,8              |
| Mo(g)             | 22,8          | 22, 9         | 22,8             |
| U de Mo $(g)$     | 2,0           | 1,6           | 1,7              |
| U de Mo $(\%)$    | 8,6           | 6,8           | $7\,, 2$         |
| Ma(g)             |               | 22,6          |                  |
| U de Ma $(g)$     |               | 1,6           |                  |
| U de Ma $(\%)$    |               | $7\,, 0$      |                  |
| Me(g)             |               | 0,171         |                  |
| U de Me $(g)$     |               | 0,023         |                  |
| U de Me $(\%)$    |               | 13            |                  |
| Mi(g)             |               | 0,016         |                  |
| U de Mi $(g)$     |               | 0,003         |                  |
| U de Mi $(\%)$    |               | 18            |                  |
| Mf(g)             | 11,6          | 11,44         | 11,5             |
| U de Mf $(g)$     | 1,6           | 0,95          | 1, 2             |
| U de M $f$ $(\%)$ | 14            | 8, 3          | 11               |
| Mpt(g)            |               | 11, 2         |                  |
| U de Mpt $(g)$    |               | 1,0           |                  |
| U de Mpt $(\%)$   |               | 9, 3          |                  |
| Mtc $(g)$         | 11,2          | 11,4          | 11,18            |
| U de Mtc $(g)$    | 1,0           | 1,0           | 0,96             |
| U de Mtc $(\%)$   | 9,3           | 9,0           | 8,6              |

**Tabela 2. Valores médios e suas incertezas (U) dos dados da Tabela 1.**

Foram empregados ignitores fabricados em outubro de 2009 pela Bandeirante (Figura 7 de Marchi, 2010). O sistema de ignição empregado foi o Quest, que usa bateria de 9 V e cujo condutor elétrico tem cerca de 5 m de comprimento (Figura 7 de Marchi, 2010).

A bancada experimental usada durante cada teste estático pode ser vista na Figura 4. Nesta figura, também é mostrada a célula de carga empregada, que é do tipo S2, de 50 N, da HBM (Hottinger Baldwin Messtechnik GmbH), cuja classe de acurácia é de 0,025 N. O sistema de aquisição de dados utilizado foi o Spider 8 da HBM, com o aplicativo computacional Catman 4.5. Em cada teste estático, obteve-se a força de empuxo do motor durante o tempo de queima do propelente com freqüência de aquisição de dados de 200 Hz, resultando em 0,005 s o intervalo de tempo entre duas medidas consecutivas. Os motores-foguete ficaram com seu eixo longitudinal na posição horizontal durante a queima, como pode ser visto na Figura 4.

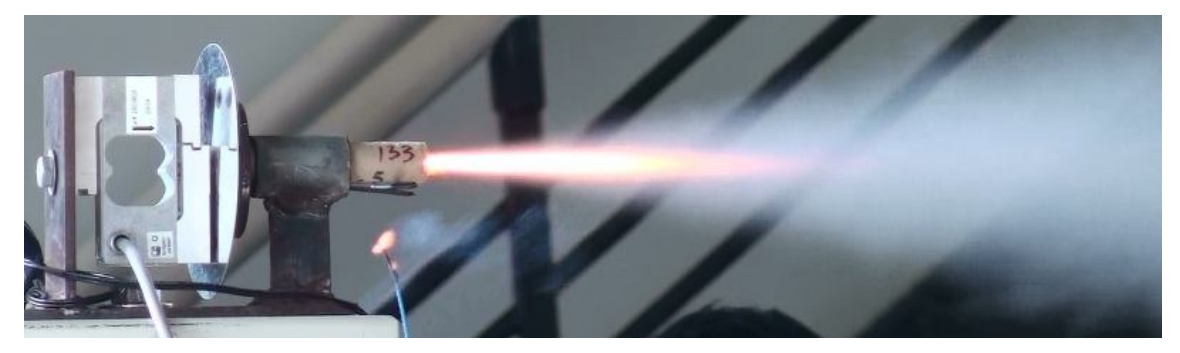

**Figura 4. Foto da bancada experimental usada com os motores C6-5, mostrando a célula de carga S2-50 da HBM e o motor BT-133 durante a queima da sua carga propulsora.**

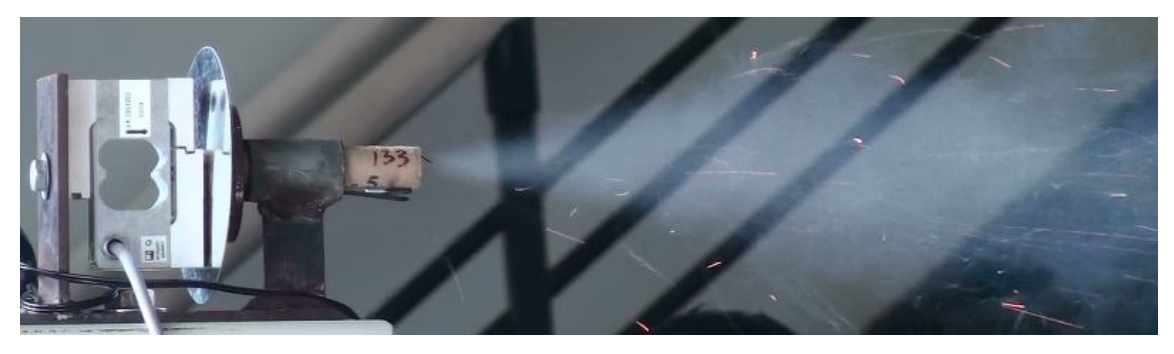

**Figura 5. Foto mostrando o motor BT-133 durante a queima da sua carga temporizadora.**

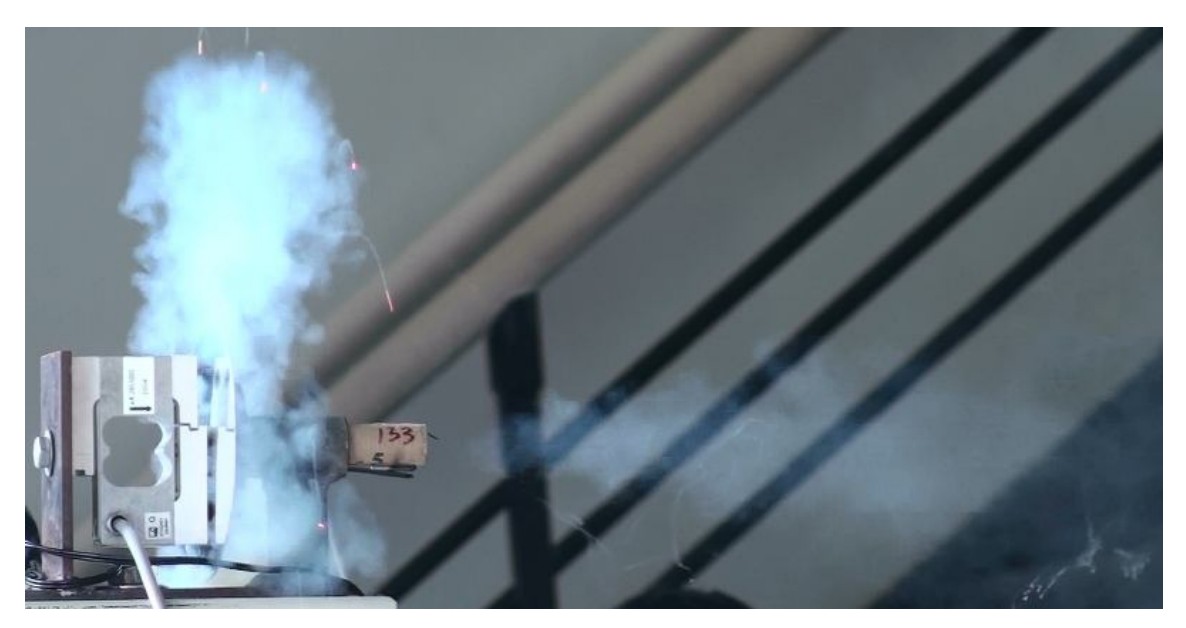

**Figura 6. Foto mostrando o motor BT-133 no fim da queima da sua carga temporizadora.**

### **4 RESULTADOS**

As Figuras 4 a 6 mostram três momentos do funcionamento do motor BT-133. A Figura 7 mostra todos os motores e suas tubeiras após seus testes estáticos. A Figura 8 mostra o motor BT-132, após seu teste estático, onde pode-se ver resíduos da combustão em sua parte superior. As imagens deste relatório foram captadas por uma câmara fotográfica Canon PowerShot S51S, de 8 megapixels (Figuras 1 a 3, e 7 e 8), e por uma filmadora Sony HDR-SR10, de 4 megapixels (Figuras 4 a 6) com velocidade de aquisição de imagens de 30 quadros por segundo, resultando em 0,033 s o intervalo de tempo entre duas imagens consecutivas.

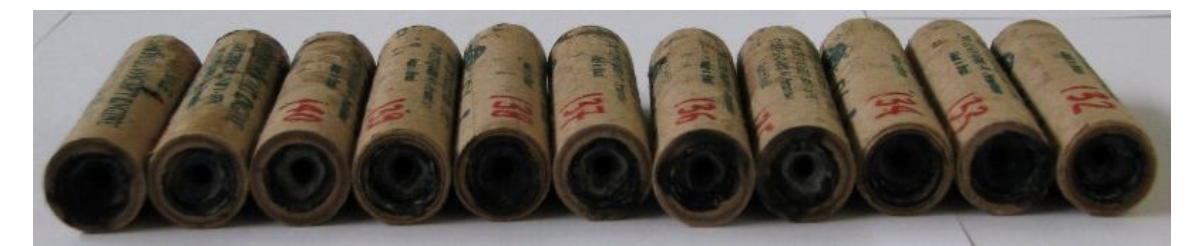

**Figura 7. Foto mostrando os motores na horizontal e suas tubeiras após seus testes estáticos.**

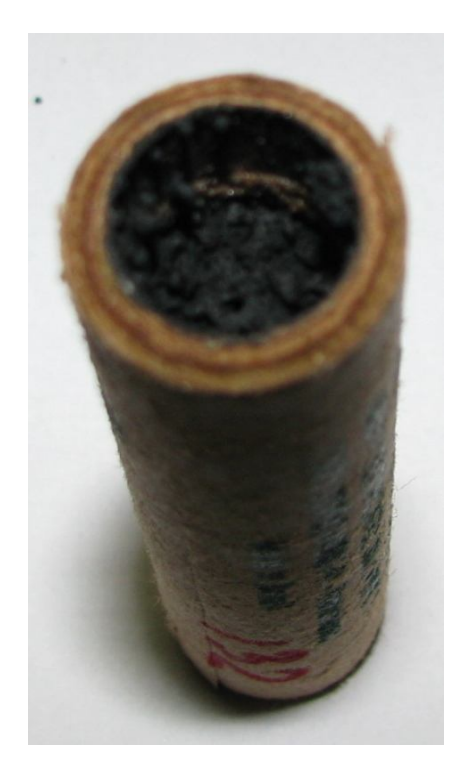

**Figura 8. Foto mostrando o motor BT-132 na vertical e sua extremidade superior após seu teste estático, observando-se resíduos da combustão.**

As Figuras A1 a A11, no Apêndice A, apresentam as curvas de empuxo *versus* tempo dos motores-foguete após o processamento dos resultados originais, obtidos pelo sistema de aquisição de dados da HBM. O início e fim de cada curva foram definidos com o valor do empuxo em 0,25 N. Este valor representa dez vezes o menor erro da célula de carga usada. Conforme análises realizadas: valores menores podem captar ruído da célula; e valores maiores podem afetar significativamente os resultados dos parâmetros da curva de empuxo. Mas existem outras formas de definir o início e o fim de uma curva de empuxo, como se pode ver em Brown (1996) e

www.thrustcurve.org (2010). Não houve empuxo mensurável durante a queima da carga temporizadora.

Na Tabela 3 são apresentados os resultados obtidos com o aplicativo computacional Curva\_Empuxo 1.2, de 9 Nov 2008, com base em dados obtidos através da célula de carga da HBM. Este aplicativo também foi usado na obtenção das curvas mostradas nas Figuras A1 a A11. A listagem deste aplicativo está no Apêndice B. Ele foi escrito em linguagem Fortran 90. No Apêndice C é mostrado o arquivo de dados deste aplicativo para o motor BT-142, e no Apêndice D, os respectivos resultados obtidos pelo aplicativo. Não são apresentados aqui resultados que dependem da massa da carga propulsora pois ela é desconhecida.

| Motor         | tape(s) | It $(Ns)$ | Emed(N) | Emax(N) | <b>Classe</b>  |
|---------------|---------|-----------|---------|---------|----------------|
| <b>BT-132</b> | 2,200   | 7.99      | 3,63    | 9,75    | C <sub>4</sub> |
| <b>BT-133</b> | 1,910   | 7,46      | 3,91    | 7,19    | C <sub>4</sub> |
| <b>BT-134</b> | 1,791   | 7,13      | 3,98    | 8,20    | C <sub>4</sub> |
| <b>BT-135</b> | 1,942   | 7,09      | 3,65    | 7,79    | C <sub>4</sub> |
| <b>BT-136</b> | 1,899   | 7,26      | 3,82    | 7,37    | C <sub>4</sub> |
| <b>BT-137</b> | 2,228   | 8,64      | 3,88    | 7,52    | C <sub>4</sub> |
| <b>BT-138</b> | 1,924   | 7,23      | 3,76    | 7,42    | C <sub>4</sub> |
| <b>BT-139</b> | 1,936   | 7.47      | 3,86    | 9,79    | C <sub>4</sub> |
| <b>BT-140</b> | 1,963   | 7,37      | 3,76    | 9,83    | C <sub>4</sub> |
| <b>BT-141</b> | 1,888   | 7.45      | 3,94    | 6,84    | C <sub>4</sub> |
| <b>BT-142</b> | 1,925   | 7,22      | 3,75    | 7,07    | C <sub>4</sub> |

**Tabela 3. Resultados das curvas de empuxo.**

O significado dos símbolos da Tabela 3 é o seguinte: tqpe = tempo de queima da carga propulsora, medido com célula de carga para empuxo  $\geq 0.25$  N; It = impulso total; Emed = empuxo médio; e Emax = empuxo máximo. Os valores de tqpe e Emax foram obtidos diretamente de cada curva empuxo *versus* tempo processada. Os demais parâmetros foram obtidos por meio das seguintes equações:

$$
It = \int_{0}^{tape} Edt
$$
 (3)

$$
Emed = \frac{It}{tape}
$$
 (4)

Na Eq. (3), E representa o empuxo em um determinado instante de tempo t. Para cada curva de empuxo, esta equação foi integrada numericamente por meio da regra do trapézio (Kreyszig, 1999).

Pode-se ver na Tabela 3 que os 11 motores testados se enquadram em uma única classe, conforme o intervalo de impulso total: C = 5,01 a 10,00 Ns. Este intervalo e letra seguem o padrão adotado pela NAR (2004). O número que fica após a letra na classe representa o valor do empuxo médio arredondado para um número inteiro.

Na Tabela 4 são apresentados os resultados obtidos das filmagens dos testes estáticos de 2010 e 2011 dos motores C6-5. O significado dos termos da Tabela 4 é: tqpf = tempo de queima da carga propulsora filmado; tqtf = tempo de queima da carga temporizadora filmado; tejf = tempo de ejeção, que é o tempo entre o início da queima da carga propulsora e o fim da queima da carga temporizadora, ou seja,

$$
tejf = tqpf + tqtf
$$
\n
$$
\tag{5}
$$

O segundo número na coluna Classe, na Tabela 4, representa o valor do tempo de queima da carga temporizadora arredondado para um número inteiro. Os 24 motores se enquadram em três valores: 3, 4 e 6. A razão entre tqpf e tqpe, mostrada na última coluna da Tabela 4, mostra que o tempo de queima da carga propulsora com empuxo  $\geq 0.25$  N é um pouco menor do que o tempo de queima visual, ou seja, aquele em que o motor ejeta gases em combustão, o que é coerente. Além disso, a diferença entre tqpf e tqpe é de 1 a 3 quadros da filmadora. Portanto, é possível que esta diferença fosse menor se as filmagens tivessem uma resolução maior.

| <b>Motor</b>  | $t$ qpf $(s)$ | t q t f(s) | tejf (s) | <b>Classe</b> | tqpf/tqpe |
|---------------|---------------|------------|----------|---------------|-----------|
| <b>BT-132</b> | 2,233         | 2,933      | 5,166    | $C4-3$        | 1,015     |
| <b>BT-133</b> | 1,933         | 3,433      | 5,366    | $C4-3$        | 1,012     |
| <b>BT-134</b> | 1,867         | 3,667      | 5,534    | $C4-4$        | 1,042     |
| BT-135        | 1,967         | 3,433      | 5,400    | $C4-3$        | 1,013     |
| <b>BT-136</b> | 1,967         | 3,667      | 5,634    | $C4-4$        | 1,036     |
| <b>BT-137</b> | 2,267         | 2,600      | 4,867    | $C4-3$        | 1,018     |
| <b>BT-138</b> | 2,000         | 3,933      | 5,933    | $C4-4$        | 1,040     |
| <b>BT-139</b> | 2,000         | 3,167      | 5,167    | $C4-3$        | 1,033     |
| <b>BT-140</b> | 2,000         | 3,800      | 5,800    | $C4-4$        | 1,019     |
| <b>BT-141</b> | 1,967         | 3,467      | 5,434    | $C4-3$        | 1,042     |
| BT-142        | 2,000         | 3,567      | 5,567    | $C4-4$        | 1,039     |
| <b>BT-110</b> | 2,067         | 3,600      | 5,667    | $22 - 4$      |           |
| <b>BT-111</b> | 1,933         | 4,367      | 6,300    | $?? - 4$      |           |
| <b>BT-112</b> | 2,100         | 4,033      | 6,133    | $?? - 4$      |           |
| <b>BT-113</b> | 1,933         | 3,233      | 5,166    | $?? - 3$      |           |
| <b>BT-114</b> | 2,033         | 3,667      | 5,700    | $? ? - 4$     |           |
| <b>BT-115</b> | 2,033         | 3,600      | 5,633    | $? ? - 4$     |           |
| BT-116        | 1,867         | 5,967      | 7,834    | $?? - 6$      |           |
| <b>BT-117</b> | 1,933         | 3,467      | 5,400    | $?? - 3$      |           |
| <b>BT-118</b> | 1,967         | 4,133      | 6,100    | $? ? - 4$     |           |
| <b>BT-119</b> | 1,933         | 4,100      | 6,033    | $?? - 4$      |           |
| <b>BT-123</b> | 2,033         | 4,033      | 6,066    | $?? - 4$      |           |
| <b>BT-127</b> | 1,967         | 3,800      | 5,767    | $?? - 4$      |           |
| <b>BT-131</b> | 1,867         | 3,100      | 4,967    | $?? - 3$      |           |

**Tabela 4. Resultados das filmagens.**

A Tabela 5 apresenta os valores médios e suas respectivas incertezas expandidas (U) dos resultados mostrados nas Tabelas 3 e 4. Cada valor médio foi obtido pela média aritmética dos valores de cada conjunto de motores indicados. A incerteza expandida (U) foi obtida através do procedimento descrito em ABNT (1997), que considera: fator de abrangência k de acordo com o número de graus de liberdade (número de dados menos a unidade) de cada parâmetro; e distribuição t para nível de confiança de 95%, conforme recomendação de JHT (1993).

| <b>Motores</b>      | $C6 - 5/2010$ | $C6 - 5/2011$ | C6-5/2010 e 2011 |
|---------------------|---------------|---------------|------------------|
| Classe              | $? ? - 4$     | $C4 - 3$      | $?? - 4$         |
| tape(s)             | ذ:            | 1,96          | S.               |
| U de $tq(s)$        | د:            | 0, 29         | ?                |
| U de tq $(\%)$      | ذ.            | 15            | Ċ.               |
| It $(Ns)$           | Ċ.            | 7,5           | ?                |
| U de It $(Ns)$      | Ċ.            | 1,0           | Ċ.               |
| U de It $(\%)$      | ذ:            | 14            | Ċ.               |
| Emed(N)             | Ċ.            | 3,81          | ?                |
| U de Emed (N)       | ذ:            | 0, 25         | Ċ.               |
| U de Emed $(\% )$   | ċ.            | 6,7           | ?                |
| Emax(N)             | ?             | 8,1           | 2                |
| U de Emax $(N)$     | Ċ.            | 2,6           | ?                |
| U de Emax $(\%)$    | 5             | 32            | 2                |
| $t$ qpf $(s)$       | 1,97          | 2,02          | 1,99             |
| U de tqpf $(s)$     | 0,16          | 0, 27         | 0, 20            |
| U de tqpf $(\%)$    | 8,1           | 13            | 10               |
| t q t f(s)          | 3, 9          | 3,42          | 3,7              |
| U de $tqtf(s)$      | 1,6           | 0,87          | 1,3              |
| U de tqtf $(\%)$    | 40            | 25            | 35               |
| tejf(s)             | 5, 9          | 5,44          | 5,7              |
| U de tejf $(s)$     | 1,5           | 0,68          | 1, 2             |
| U de tej $f$ $(\%)$ | 26            | 12            | 22               |
| tqpf/tqpe           | ?             | 1,028         | S.               |
| U de tqpf/tqpe      | ċ.            | 0,028         | ċ.               |
| U de tqpf/tqpe      | ?             | 2,7           | ?                |

**Tabela 5. Valores médios e suas incertezas (U) dos resultados mostrados nas Tabelas 3 e 4.**

## **5 CONCLUSÃO**

De acordo com a metodologia adotada neste relatório, e com base nos testes e análises realizados, conclui-se que:

- 1) O motor Bandeirante C6-5, do lote usado, tem desempenho equivalente a um motor C4-4, e é seguro.
- 2) tqpe =  $1,96 \pm 0,29$  s.
- 3) It =  $7.5 \pm 1.0$  Ns.
- 4) Emed =  $3,81 \pm 0,25$  N.
- 5) tej $f = 5.7 \pm 1.2$  s.
- 6) Mo =  $22.8 \pm 1.7$  g.

#### 7) Mf =  $11,5 \pm 1,2$  g.

8) Durante a queima da carga temporizadora não há empuxo mensurável.

#### *Agradecimentos*

Ao prof. Luciano K. Araki, que auxiliou nos testes, realizando a ignição dos motores.

Ao prof. Marcos C. Campos, que disponibilizou o sistema de aquisição de dados da HBM, forneceu o banco estático usado e permitiu utilizar o laboratório que coordena para a realização dos testes estáticos.

Ao MCT/CNPq (Conselho Nacional de Desenvolvimento Científico e Tecnológico, do Brasil) pelo apoio financeiro. O autor é bolsista do CNPq.

#### **REFERÊNCIAS**

ABNT. **Guia para expressão da incerteza de medição***.* Rio de Janeiro: Associação Brasileira de Normas Técnicas, 1997.

BROWN, C. D. **Spacecraft propulsion**. Washington: AIAA, 1996.

http://www.foguete.ufpr.br (2011).

JHT. **ASME Journal of Heat Transfer policy on reporting uncertainties in experimental measurements and results**, v. 115, p. 5-6, 1993.

KREYSZIG, E. **Advanced engineering mathematics**. 8 ed. New York: Wiley, 1999.

MARCHI, C. H. **Testes estáticos de 27 Jul e 13 Set 2010 de motores-foguete do tipo BT de espaçomodelos**. Curitiba: Universidade Federal do Paraná, 2010.

NAR. **United States Model Rocketry Sporting Code**. National Association of Rocketry, 2004. p. 2.

www.nar.org (2010).

www.thrustcurve.org (2010).

**APÊNDICE A – curvas de empuxo x tempo**

#### Motor BT-132, TE 14 Abr 2011, Curva\_empuxo 1.2

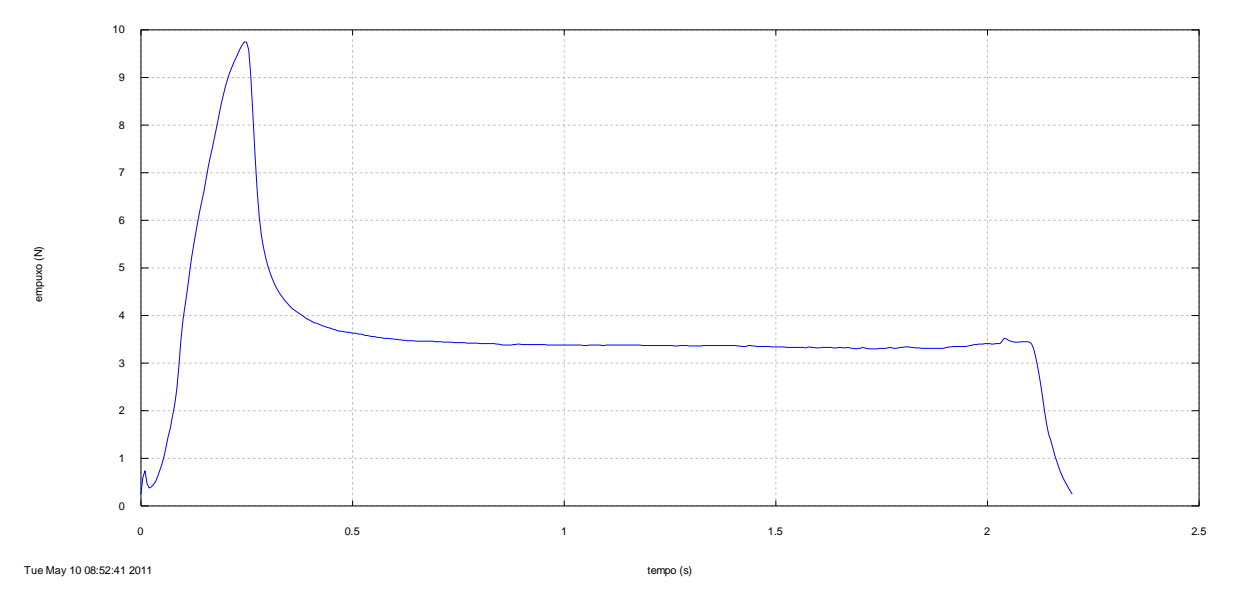

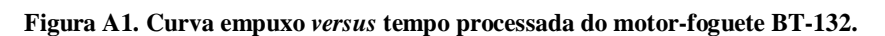

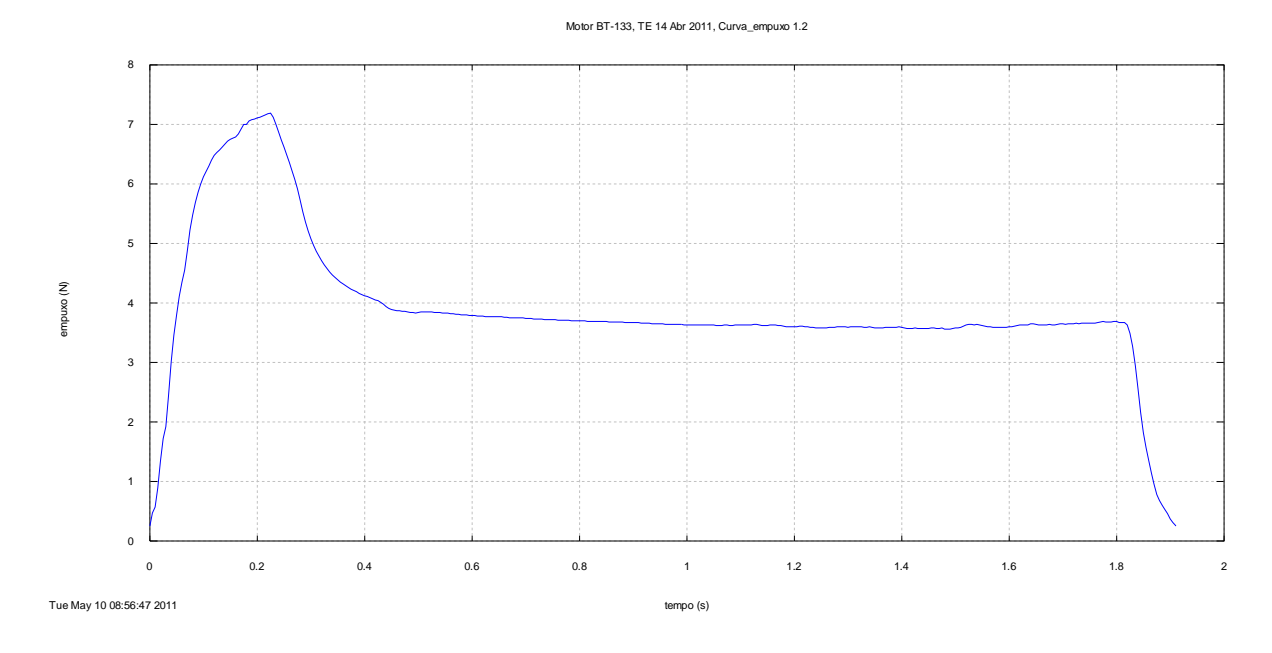

**Figura A2. Curva empuxo** *versus* **tempo processada do motor-foguete BT-133.**

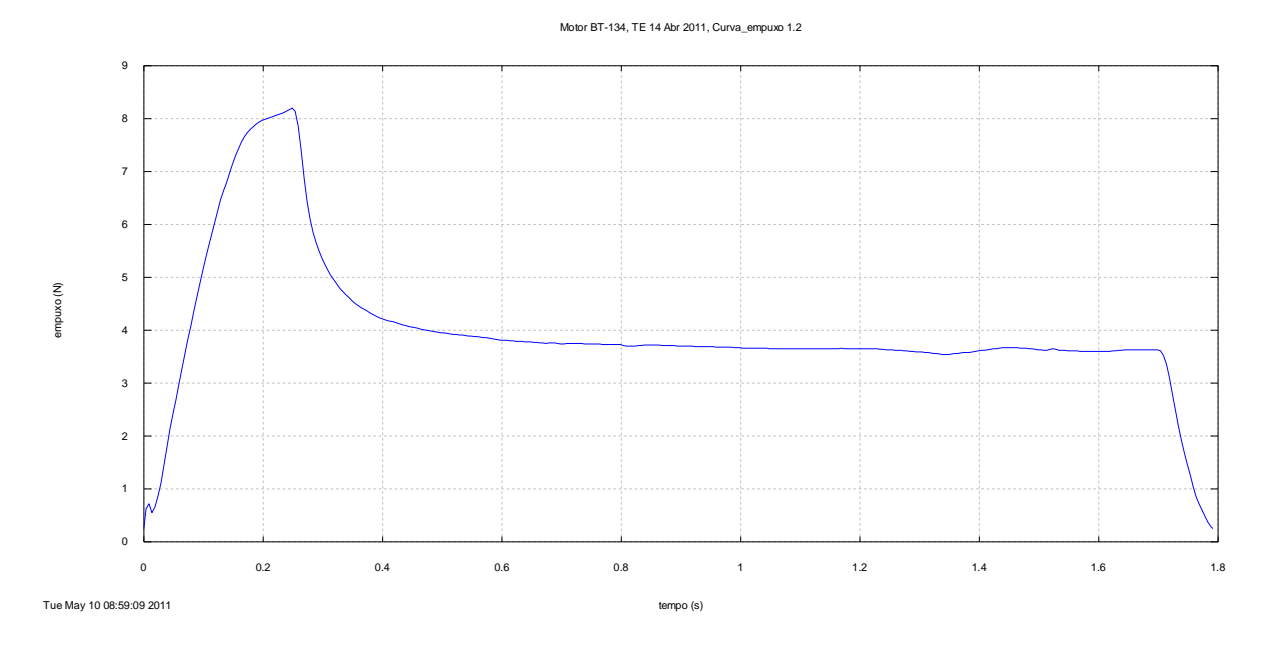

**Figura A3. Curva empuxo** *versus* **tempo processada do motor-foguete BT-134.**

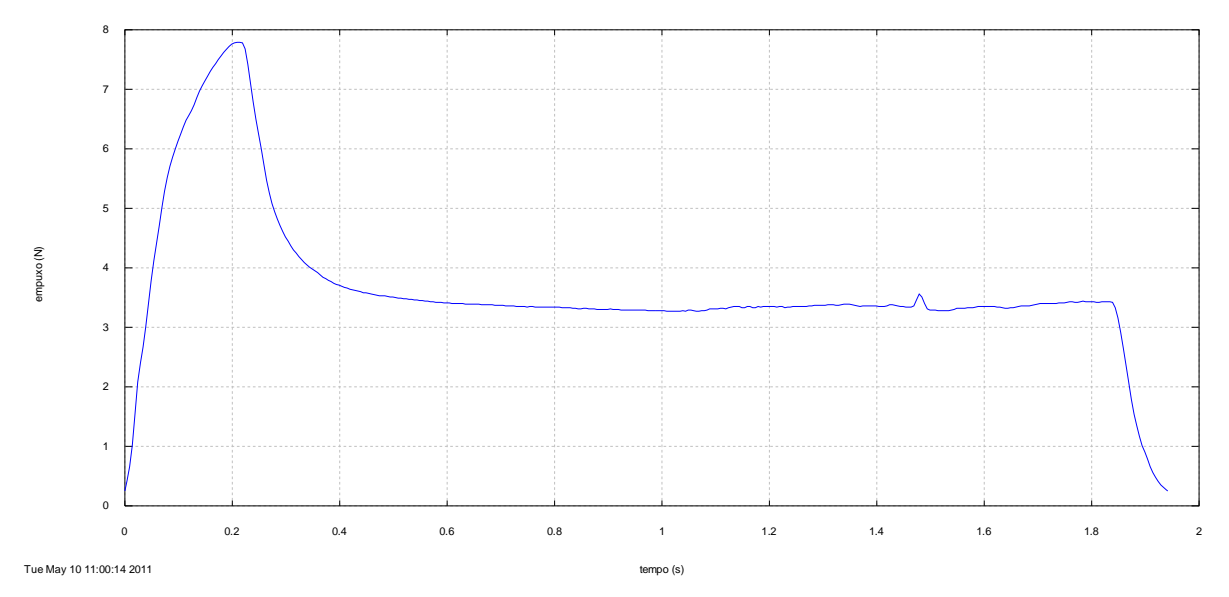

Motor BT-135, TE 14 Abr 2011, Curva\_empuxo 1.2

**Figura A4. Curva empuxo** *versus* **tempo processada do motor-foguete BT-135.**

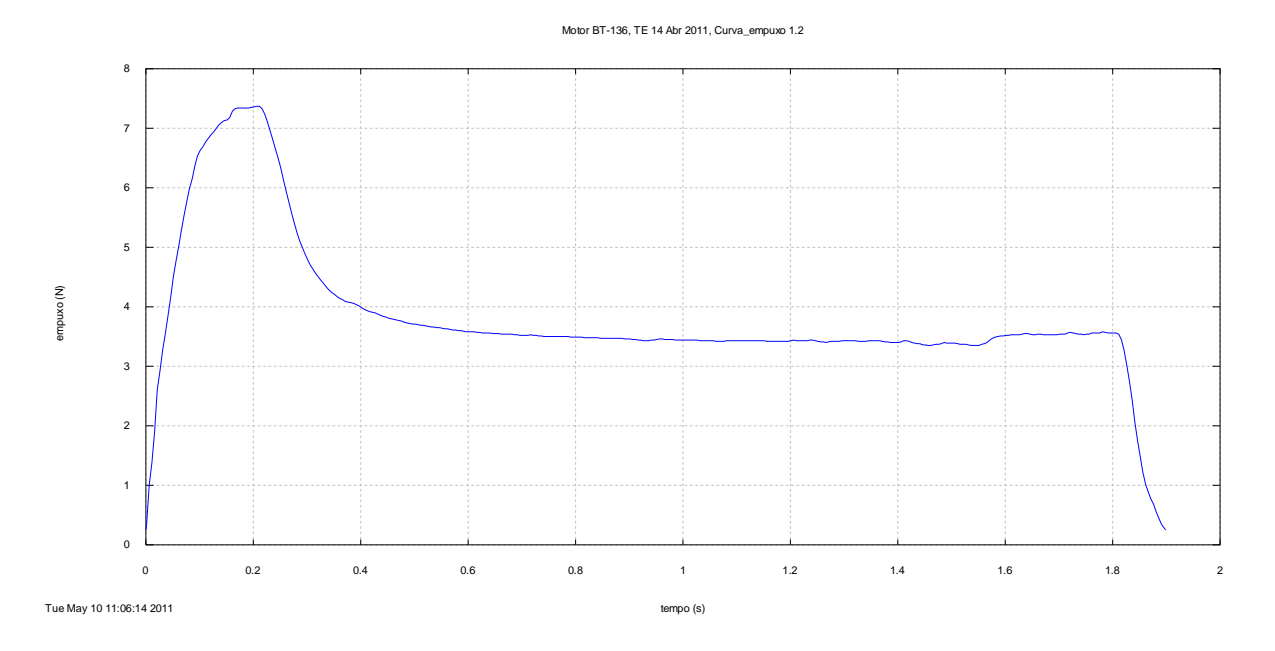

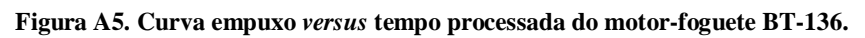

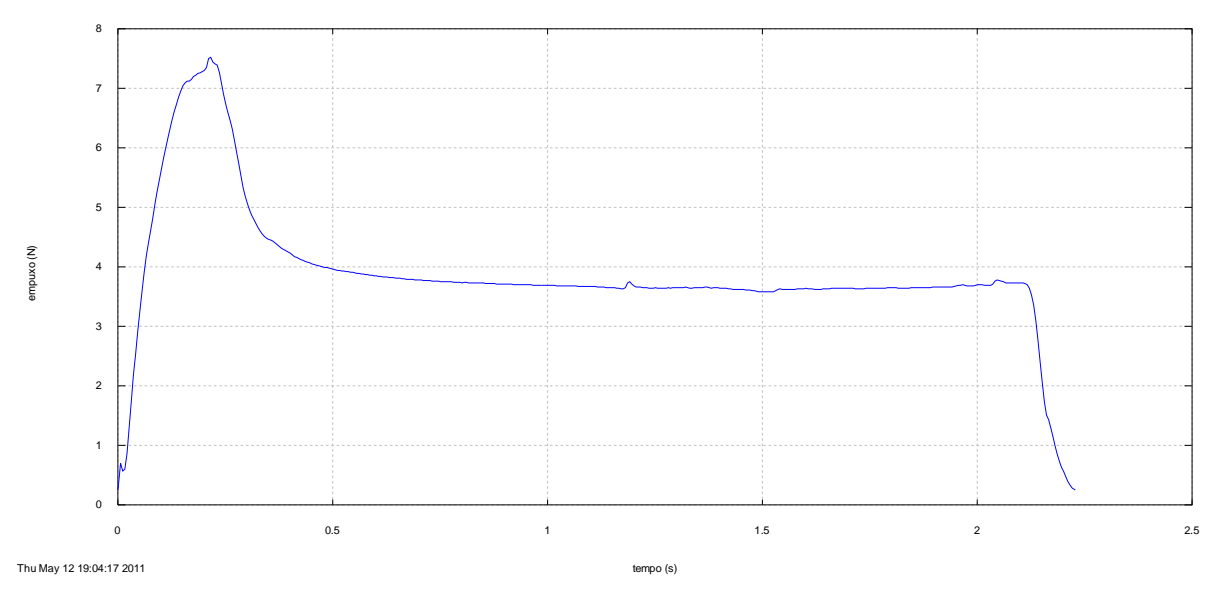

Motor BT-137, TE 14 Abr 2011, Curva\_empuxo 1.2

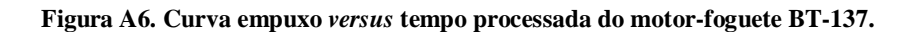

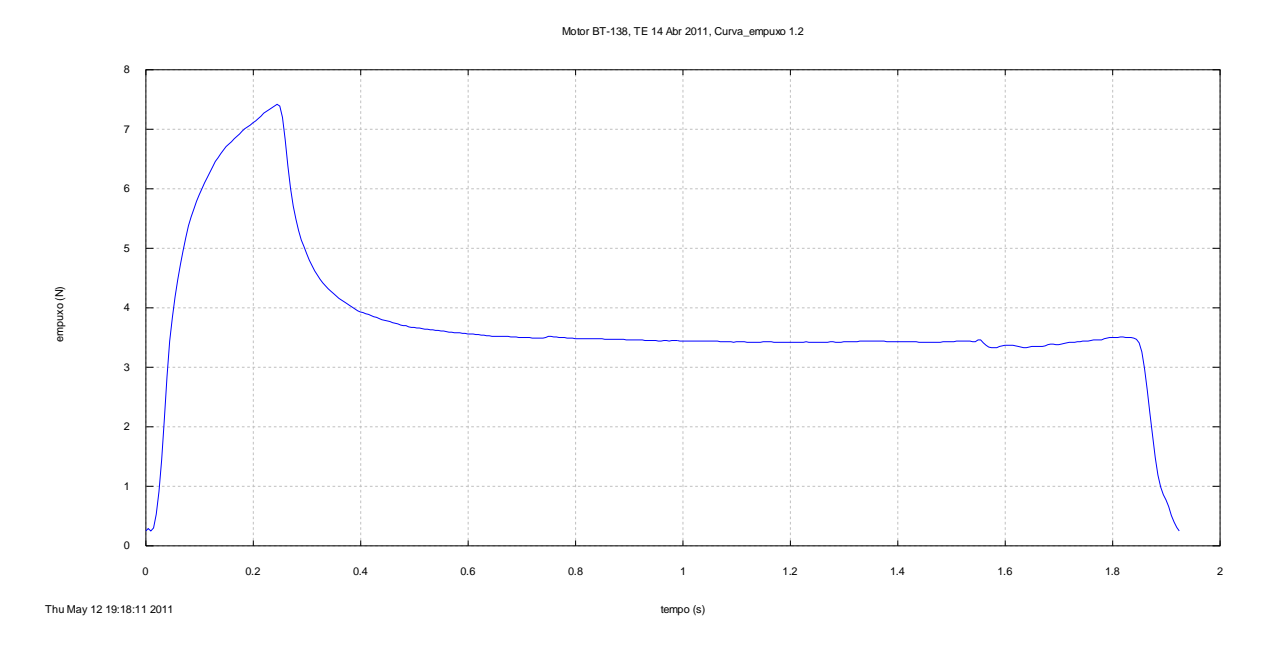

**Figura A7. Curva empuxo** *versus* **tempo processada do motor-foguete BT-138.**

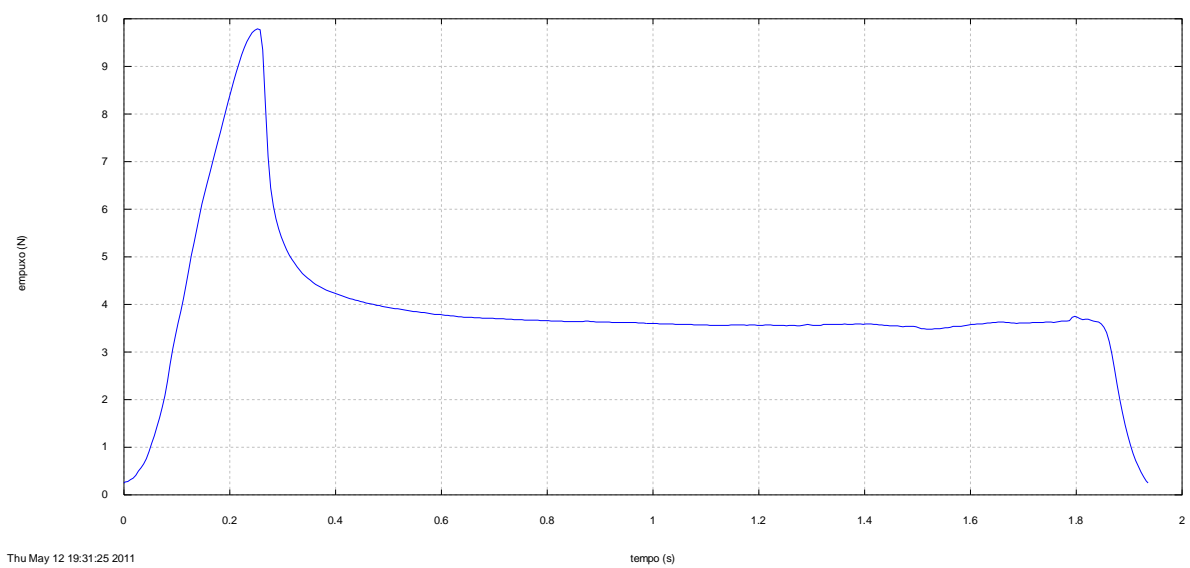

Motor BT-139, TE 14 Abr 2011, Curva\_empuxo 1.2

**Figura A8. Curva empuxo** *versus* **tempo processada do motor-foguete BT-139.**

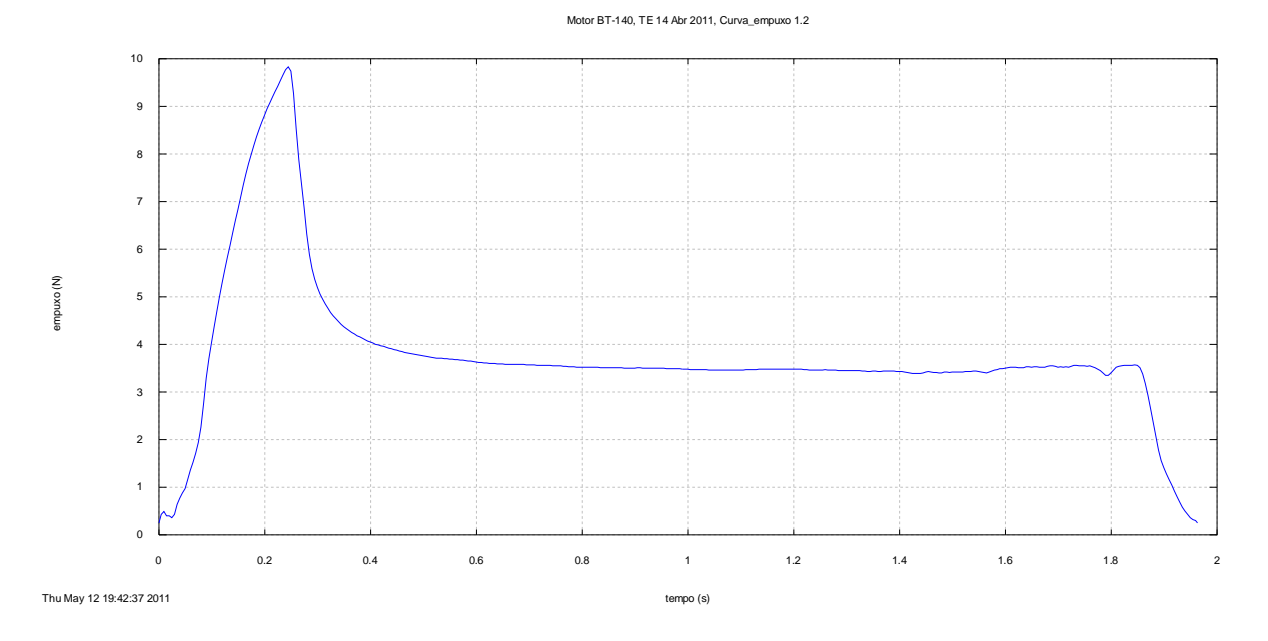

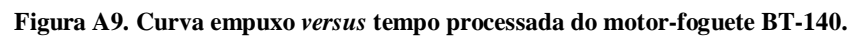

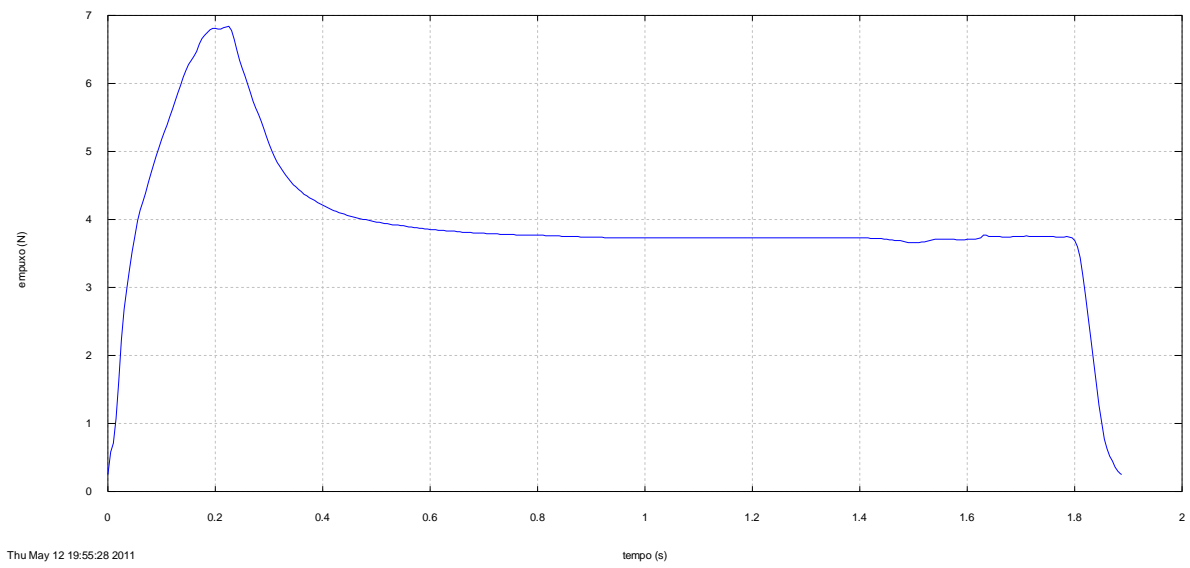

Motor BT-141, TE 14 Abr 2011, Curva\_empuxo 1.2

**Figura A10. Curva empuxo** *versus* **tempo processada do motor-foguete BT-141.**

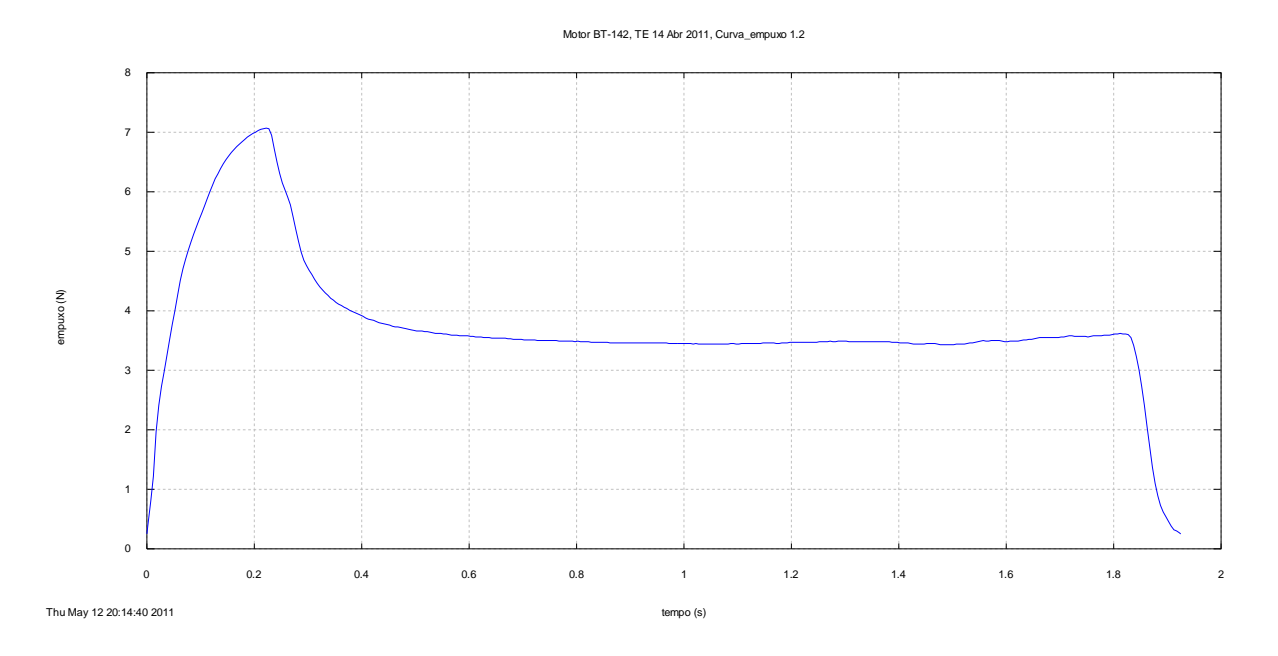

**Figura A11. Curva empuxo** *versus* **tempo processada do motor-foguete BT-142.**

# **APÊNDICE B – Listagem do aplicativo Curva\_Empuxo 1.2**

Program curva\_empuxo\_1p2

! Processamento de curvas de empuxo experimentais ! Carlos H. Marchi ! DEMEC/UFPR, Curitiba, PR ! versão 1.0: 11 Set 06 ! versão 1.1: 28 Nov 06 ! versão 1.2: 9 Nov 08 ! última alteração: 9 Nov 08 ! Precisão dupla ! Linguagem Fortran ! Aplicativo usado: Compaq Fortran 6.6 ! Tipo de projeto: Console Application ! ----------------------------------------------------------------------------- ! \*\*\* DEFINE AS VARIÁVEIS DO PROGRAMA \*\*\* use portlib ! inserção da biblioteca básica do Fortran implicit none real\*8 :: Emax, g, ta, t, tmax, Ea, E, Emin, M, & fator, t0, tf, tq, razao, It, c, Emed, Is, fm integer :: ver, flag, fim, io, i character\*4 :: classe character\*50 :: original, dados, caso, nome2 character\*70 :: titulo ! ----------------------------------------------------------------------------- ! \*\*\* LÊ OS DADOS \*\*\* ! Mostra o conteúdo do arquivo de dados geral do programa ver = system("Notepad curva\_empuxo\_1p2\_dados\_geral.txt") ! Lê o nome do arquivo com os dados numéricos open(8,file="curva\_empuxo\_1p2\_dados\_geral.txt") read(8,\*) dados close(8) ! Mostra o conteúdo do arquivo com os dados numéricos ver = system('notepad '//dados) ! Lê os dados numéricos open(8,file=dados) read(8,\*) original  $read(8,*)$  Emin read(8,\*) M read(8,\*) g read(8,\*) caso read(8,\*) titulo close(8) ! ----------------------------------------------------------------------------- ! \*\*\* INICIALIZA VARIÁVEIS E CONSTANTES  $flag = 0$ 

```
Emax = 0.0d0nome2 = "curva_empuxo_1p2_dados_grafico.txt"
! -----------------------------------------------------------------------------
! *** CRIA O ARQUIVO DE SAÍDA ***
open(10,file=caso)
! -----------------------------------------------------------------------------
! *** ESCREVE OS DADOS NO ARQUIVO DE SAÍDA ***
write(10,1) trim(adjustl(caso)), trim(adjustl(titulo))
1 format(/,1x, 'Saída do programa CURVA_EMPUXO 1.2, versão de 9 Nov 2008',//, &
           1x, 'Caso = \frac{1}{1}, a, //, &
           1x, 'Título = ', a )
! -----------------------------------------------------------------------------
! *** determinação do empuxo máximo ***
open(8,file=trim(adjustl(original)))
do while ( flag == 0 )
    read(8,*,iostat=io) t, E
   if (E \ge Emax) then
     Emax = Etmax = t end if
   if ( io < 0 ) flag = 1end do
close(8)
factor = 100 * Emin / Emax! -----------------------------------------------------------------------------
! *** geração da curva de empuxo corrigida ***
ta = 0.0d0
Ea = 0.0d0flag = 0fim = 0t0 = 1.0d+3
It = 0.0d0open(8,file=trim(adjustl(original)))
open(9,file=trim(adjustl(nome2)))
write(10,11)
11 format(/,5x,'*** CURVA EMPUXO X TEMPO ***',//, &
            t3,'t (s)', t13,'empuxo (N)')
write(9,12)
12 format('#', t3,'t (s)', t13,'empuxo (N)')
write( 9,15) 0.0d0, Emin
write(10,15) 0.0d0, Emin
15 format ( f8.4, f8.2 )
do while ( flag == 0 )
```

```
read(8, *) t, E
    if ( E >= Emin .and. Ea < Emin ) then
      t0 = ta + (t-ta)*(Emin-Ea)/(E-Ea)fim = 1 end if
   if (E \le F = Emin .and. Ea > Emin .and. fim == 1 ) then
      tf = ta + (t-ta)*(Emin-Ea)/(E-Ea)flag = 1 end if
   if (t > t0 .and. flag == 0) then
       write( 9,15) t-t0, E
       write(10,15) t-t0, E
      if (t > t0 .and. ta < t0) then
         It = It + (E+Emin)*(t-t0)/2 else
        It = It + (E+Ea)*(t-ta)/2 end if
    end if
   ta = tE = Eend do
close(8)
write( 9,15) tf-t0, Emin
write(10,15) tf-t0, Emin
close(9)
It = It + (Emin+Ea)*(tf-ta)/2tq = tf - t0Emed = It / tq
c = It / M
Is = c / qfm = 1000 * M / tqrazao = Emax / Emed
if ( 0.0000d0 < It .and. It \leq 0.3125d0 ) classe = '1/8A'
if ( 0.3125d0 < It .and. It <= 0.6250d0 ) classe = '1/4A'
if ( 0.6250d0 < It .and. It <= 1.2500d0 ) classe = '1/2A'
if ( 1.2500d0 < It .and. It <= 2.5000d0 ) classe = 'A'
if ( 2.5000d0 < It .and. It <= 5.0000d0 ) classe = 'B'<br>if ( 5.0000d0 < It .and. It <= 10.0000d0 ) classe = 'C'
     if ( 5.0000d0 < It .and. It <= 10.0000d0 ) classe = 'C'
if ( 10.0000d0 < It .and. It <= 20.0000d0 ) classe = 'D'
if ( 20.0000d0 < It .and. It <= 40.0000d0 ) classe = 'E'
if ( 40.0000d0 < It .and. It <= 80.0000d0 ) classe = 'F'
if ( 80.0000d0 < It .and. It <= 160.0000d0 ) classe = 'G'
if ( 160.0000d0 < It .and. It <= 320.0000d0 ) classe = 'H'
if ( 320.0000d0 < It .and. It <= 640.0000d0 ) classe = 'I'
write(10,20) trim(adjustl(titulo)), M*1000, g, Emin, Emax, tmax, &
              tmax-t0, t0, tf, tq, It, Emed, c, Is, fm, razao, &
              fator, trim(adjustl(classe)), idnint(Emed)
20 format(/, "*** ", a, " ***", &
         //, f7.2, " = massa de propelente (g)", &
          //, f9.4, " = aceleração gravitacional local (m/s2)", &
 //, f7.2, " = empuxo mínimo (N)", &
 //, f7.2, " = empuxo máximo (N)", &
         //, f8.3, " = tempo original do empuxo máximo (s)", &
```

```
 //, f8.3, " = tempo corrigido do empuxo máximo (s)", &
 //, f8.3, " = tempo original inicial (s)", &
 //, f8.3, " = tempo original final (s)", &
         //, f8.3, " = tempo de queima (s)", \&<br>//, f7.2, " = impulso total (Ns)", \&//, f7.2, " = impulso total (Ns)", &<br>//, f7.2, " = empuxo médio (N)", &<br>//, f6.1, " = velocidade de exaustã
 //, f7.2, " = empuxo médio (N)", &
 //, f6.1, " = velocidade de exaustão efetiva média (m/s)", &
         //, f6.1, " = impulso específico médio (s)", \& //, f7.2, " = fluxo de massa médio (g/s)", \&//, f7.2, " = fluxo de massa médio (q/s)", &
 //, f7.2, " = razão empuxo máximo / empuxo médio", &
 //, f7.2, " = razão empuxo mínimo / empuxo máximo (%)", &
          //, "classificação do motor = ", a, i2 )
close(10)
! -----------------------------------------------------------------------------
! *** gera o gráfico da curva de empuxo ***
open(18,file="curva_empuxo_1p2.gnu")
do i = 1, 6 read(18,*)
end do 
write(18,31) trim(adjustl(titulo))
31 format("set title '", a, "'")
write(18,30) trim(adjustl(nome2))
30 format("plot '", a, "' notitle")
close(18)
ver = system("Wgnuplot curva_empuxo_1p2.gnu")
! -----------------------------------------------------------------------------
! *** MOSTRA O CONTEÚDO DO ARQUIVO DE SAÍDA ***
ver = system("Notepad " // trim(adjustl(caso)))
! -----------------------------------------------------------------------------
end program curva_empuxo_1p2
```
# **APÊNDICE C – Dados para o aplicativo Curva\_Empuxo 1.2 e motor BT-142**

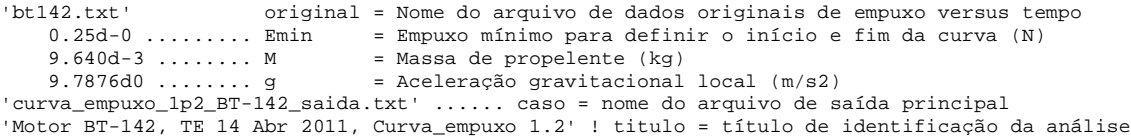

## **APÊNDICE D – Resultados do aplicativo Curva\_Empuxo 1.2 para o motor BT-142**

Saída do programa CURVA\_EMPUXO 1.2, versão de 9 Nov 2008

Caso = curva\_empuxo\_1p2\_BT-142\_saida.txt

Título = Motor BT-142, TE 14 Abr 2011, Curva\_empuxo 1.2

\*\*\* CURVA EMPUXO X TEMPO \*\*\*

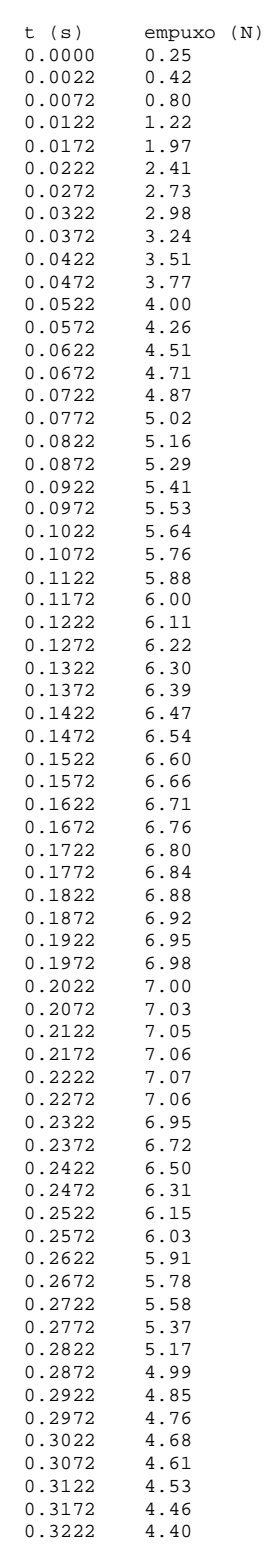

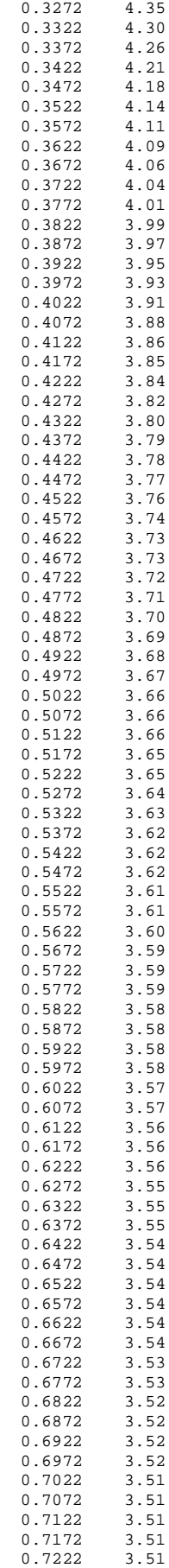

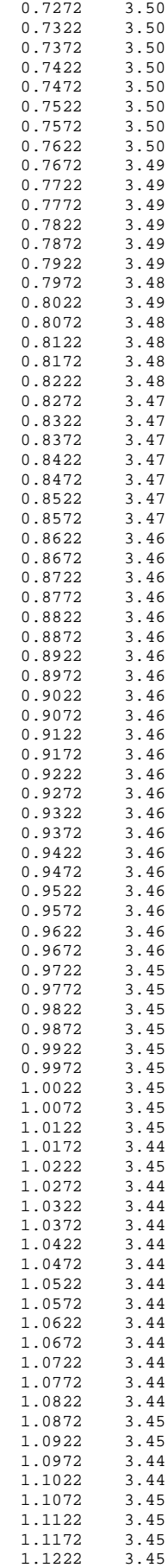

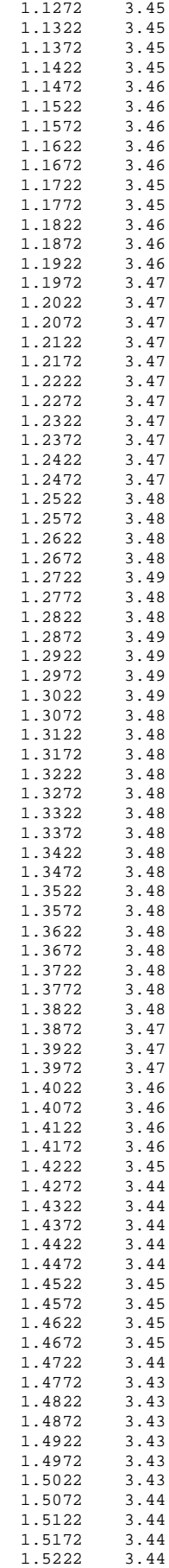

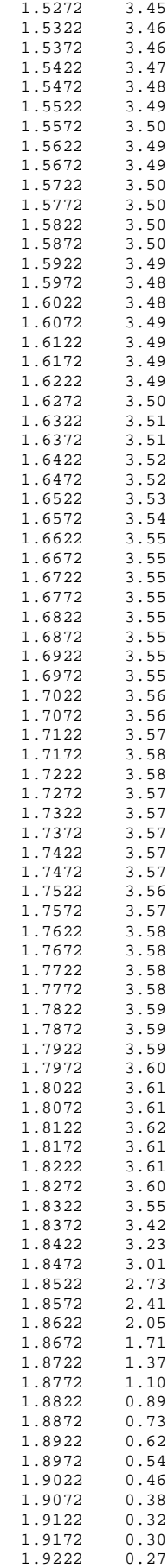

```
 1.9249 0.25
*** Motor BT-142, TE 14 Abr 2011, Curva_empuxo 1.2 ***
   9.64 = massa de propelente (g)
   9.7876 = aceleração gravitacional local (m/s2)
  0.25 = empuxo mínimo (N)
   7.07 = empuxo máximo (N)
   7.025 = tempo original do empuxo máximo (s)
   0.222 = tempo corrigido do empuxo máximo (s)
   6.803 = tempo original inicial (s)
   8.728 = tempo original final (s)
   1.925 = tempo de queima (s)
   7.22 = impulso total (Ns)
   3.75 = empuxo médio (N)
  748.8 = velocidade de exaustão efetiva média (m/s)
  76.5 = impulso específico médio (s)
   5.01 = fluxo de massa médio (g/s)
   1.88 = razão empuxo máximo / empuxo médio
   3.54 = razão empuxo mínimo / empuxo máximo (%)
```
classificação do motor = C 4